group they belong to—

## KS3 COMPUTING: Year 8 Autumn Term Unit 1 Digital Citizenship

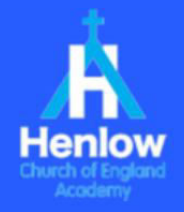

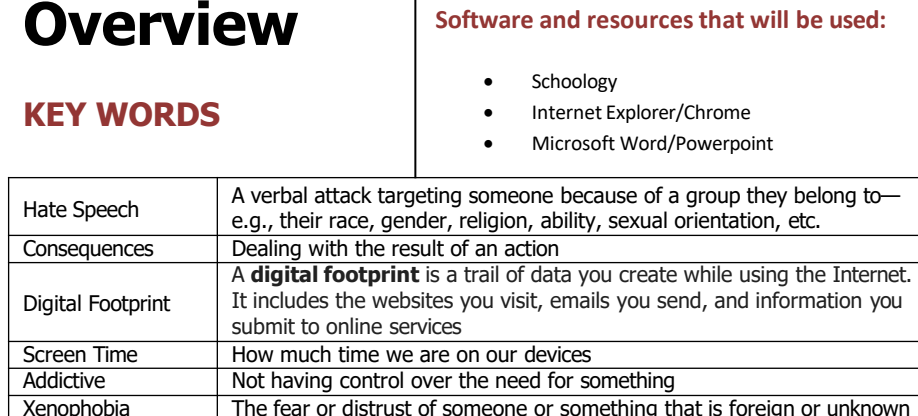

Extremism The holding of extreme political or religious views

punished.

and expression

Counter Speech Messages that challenge or debunk extremism and stereotypes Freedom of speech The right to state one's opinions and ideas without being stopped or

Passive use Scrolling through online content without reacting to the content

Active use Contributing online via posts, comments, or other forms of communication

### **Key Learning that will take place in this unit**

- Understand issues surrounding hate speech
- Well being online
- Methods of protection

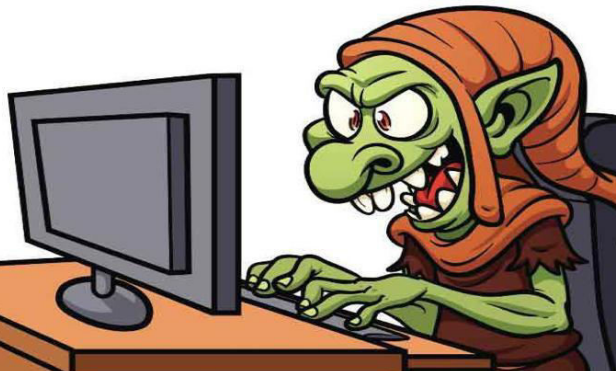

### **Screen Time/Addiction**

People are becoming more and more addicted to mobile phones. Whether it is adults or children, whether at the time of dinner or at the parties, the problem of mobile addiction has become more and more serious. More people simply don't realize that they spend a lot of time every day on their apps and games.

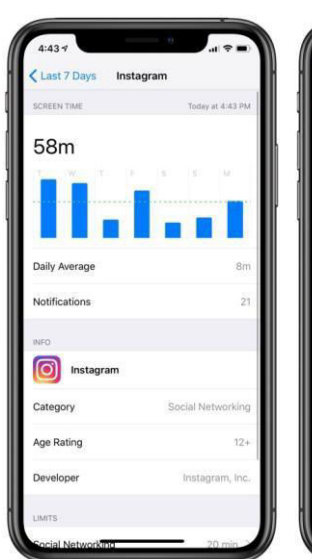

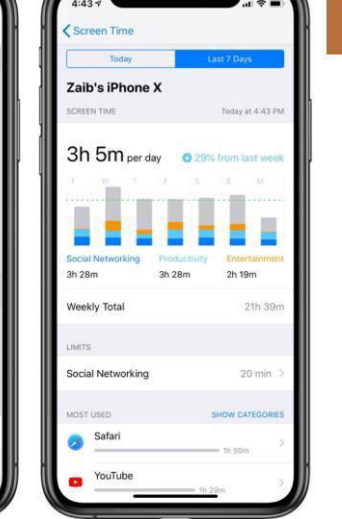

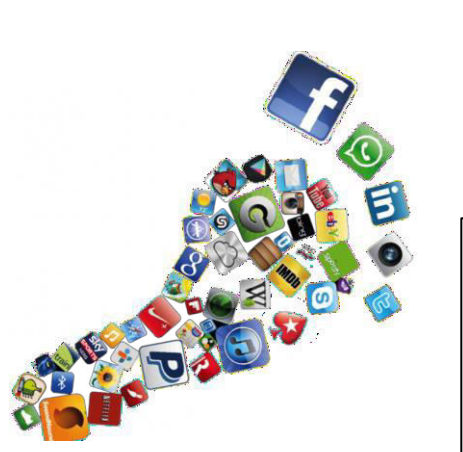

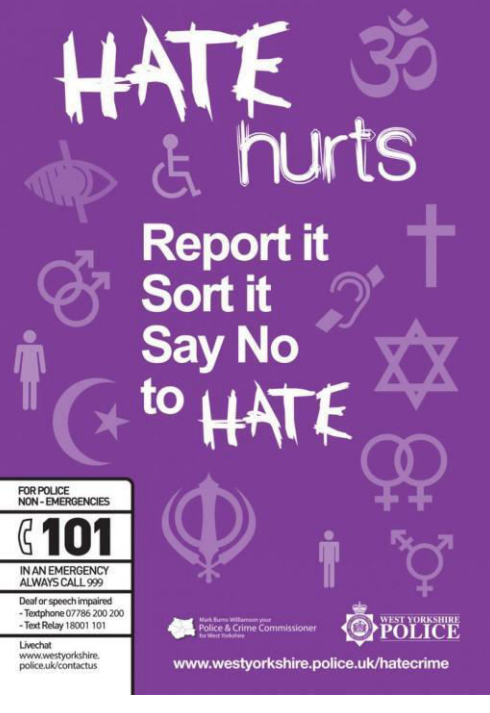

### **Hate Speech**

Abusive or threatening speech or writing that expresses prejudice against a particular group, especially on the basis of race, religion, or sexual orientation.

### **Digital Footprint**

A **digital footprint** is a trail of data you create while using the Internet. It includes the websites you visit, emails you send, and information you submit to online services

KS3 COMPUTING: Year 8 Autumn Term Unit 1 Digital Citizenship

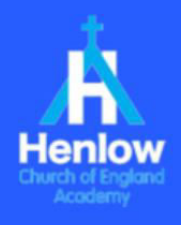

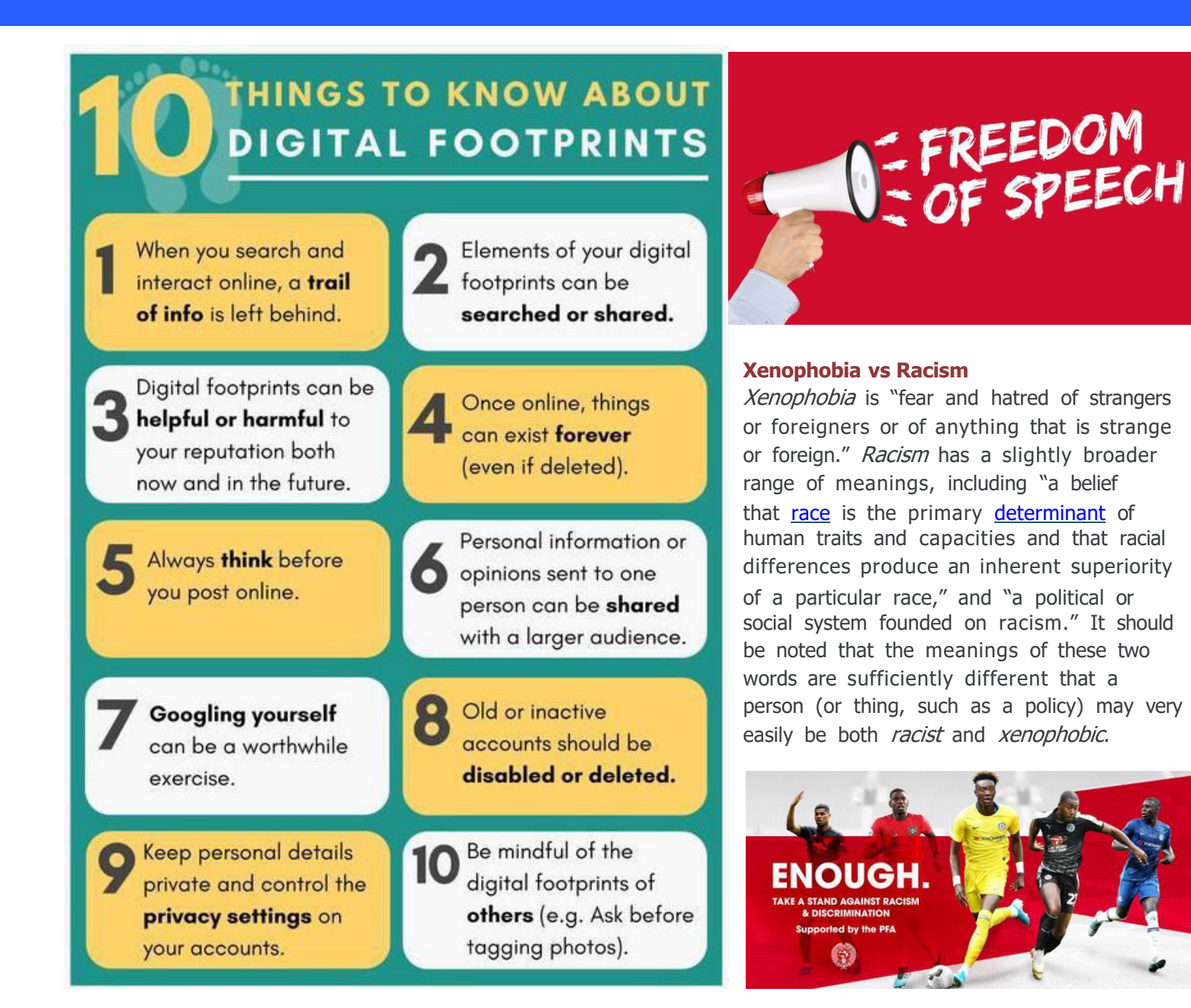

### **Freedom of Speech**

Social media has given a voice to the many. Sometimes for the good of humanity, but sadly more often than we like, it has given a voice to the many bad around the world. Freedom of speech is often cited by many who view controversial viewpoints. The question is should freedom of speech be regulated?

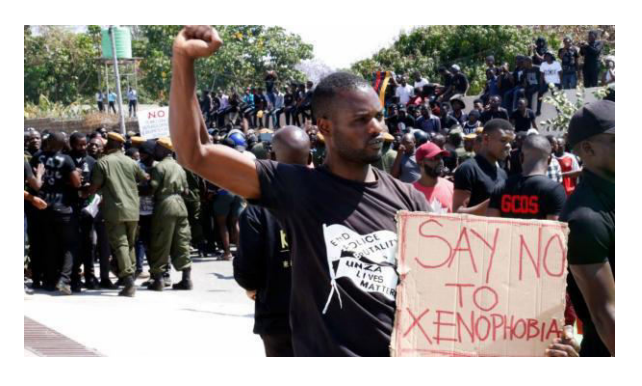

### **Extremism**

**Is having different ideas always so bad? Civilised discussions and constructive inputs, no matter how unusual, should always be encouraged.**

After all, even Gandhi was once considered an extremist!

Yet sometimes people see fit to use violence to make their voices heard.

KS3 COMPUTING: Year 8 Autumn Term Unit 1 Digital Citizenship

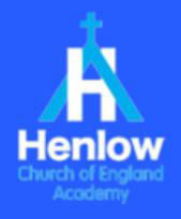

### **Being an Active user**

Regardless of whom you are, what your views are, we should always strive to be kind and considerate to one another. We never truly understand or appreciate the

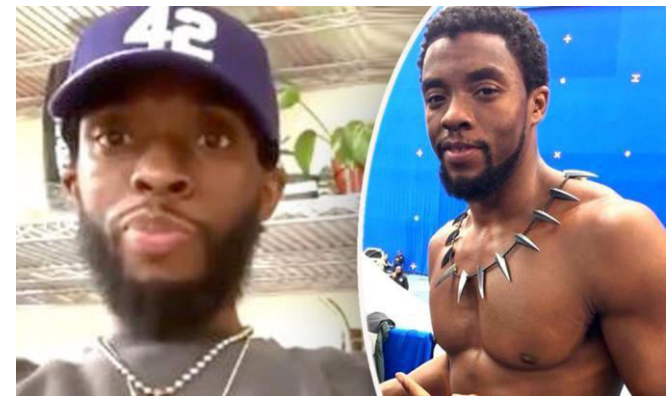

battles that someone else is facing behind the scenes.

This is Chadwick Boseman, the star of the Marvel's Black Panther. Sadly Chadwick died recently cancer, something that was kept a secret from so many. Being an active user, someone who

comments, likes, etc we have a responsibility. Before his death, he was trolled and teased due to his weightloss. We know now, he was battling cancer all these years. Better to be kind always, don't you think?

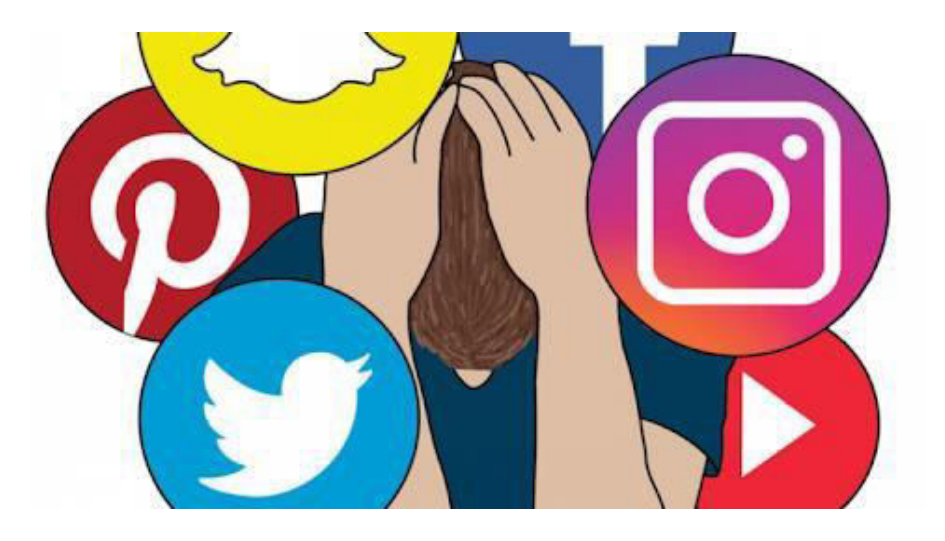

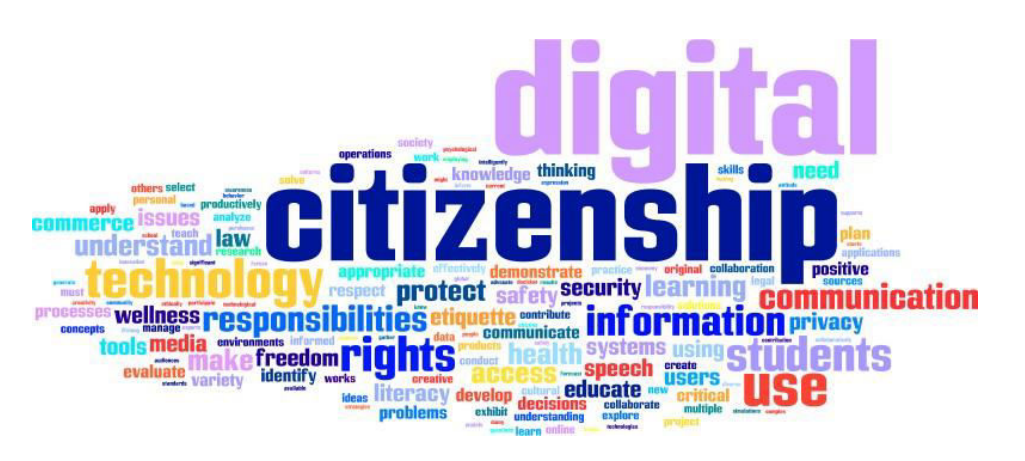

### **Useful Links**

GCSE Bitesize

[https://www.bbc.co.uk/programmes/topics/Digital\\_citizen](https://www.bbc.co.uk/programmes/topics/Digital_citizen)

**Test Yourself**

- **1. What is Xenophobia?**
- **2. What is an Internet Troll?**
- **3. Should we have Freedom of Speech online?**

### **4. What does it mean to have a digital footprint? At Home**

Ask each member of your family to check their screen time of their various social media apps. Who has the highest screen time? Discuss this as a family and what impact it has on each other's lives.

KS3 COMPUTING: Year 8 Autumn Term Unit 2 Data Representation

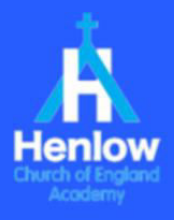

## **Overview:**

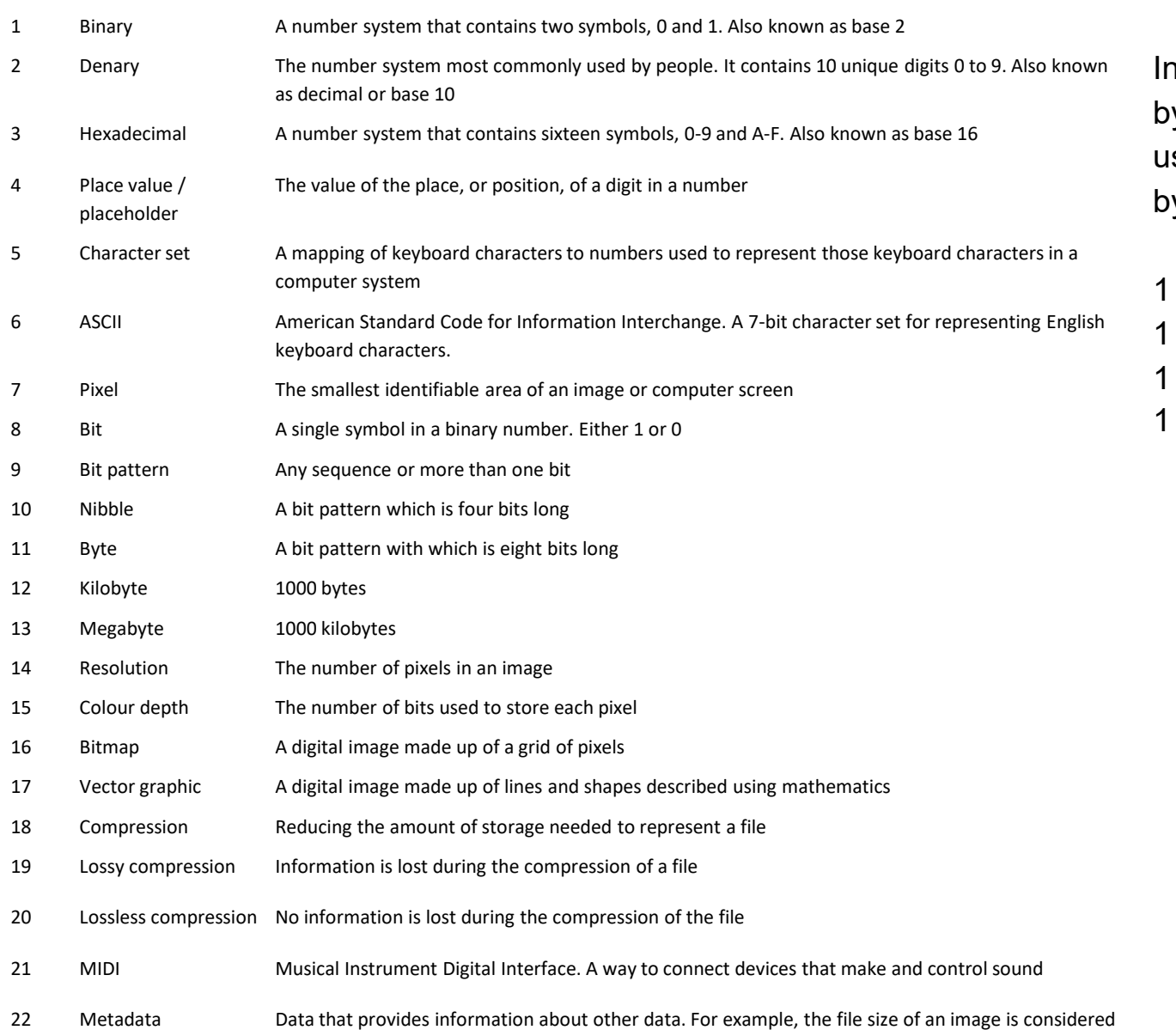

part of the image metadata

### *How to convert between units of data*

In binary, 8 bits (individual 1s and 0s) make up a yte. The prefixes kilo-, mega-, giga-, tera-, … are sed to express increasingly large quantities of bytes.

 $kilobvte = 1000$  bytes  $megabytes = 1000 kilobytes$  $q$ igabyte = 1000 megabytes  $terabyte = 1000 gigabytes$ 

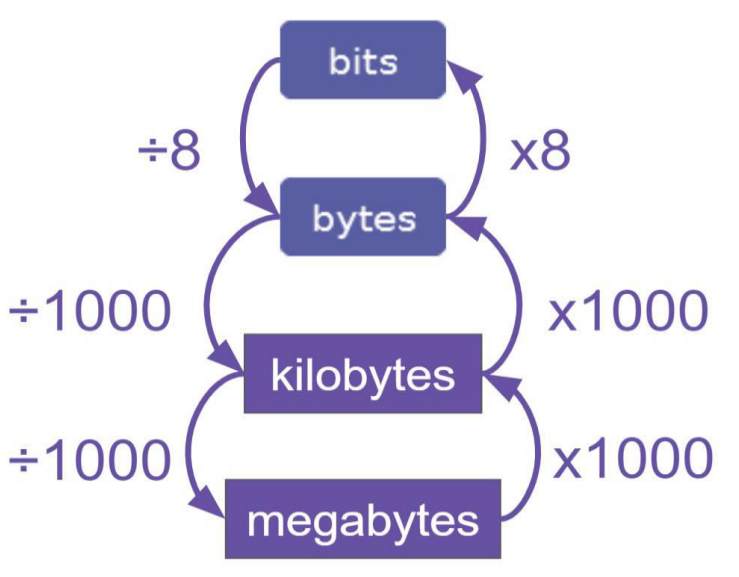

KS3 COMPUTING: Year 8 Autumn Term Unit 2 Data Representation

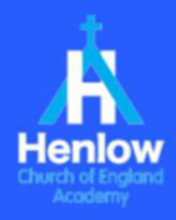

### **Numbers - Binary compared to decimal:**

The decimal system uses different characters  $0 - 9$  to represent numbers, laid out in units, 10s, 100s etc. We know that 156 is the same as 1x100 + 5x10 + 6x1 or:

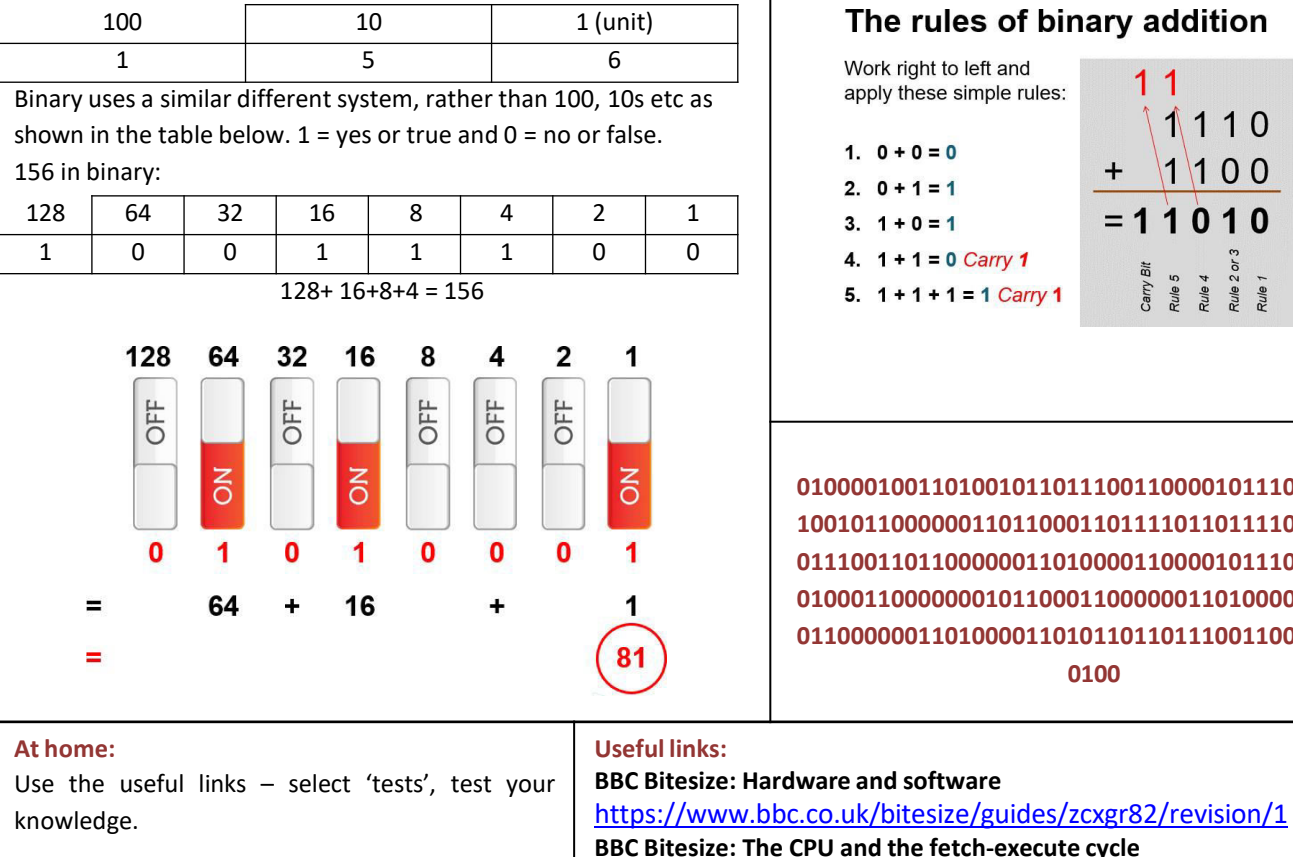

Find the ASCII table online – can you decode the coded message? (hint: split it into blocks of 8 bits)

Can you find the processor speed of the devices you use at home?

### **Addition in binary:**

When adding binary numbers there are similarities with the rules used when adding integers…

### The rules of binary addition

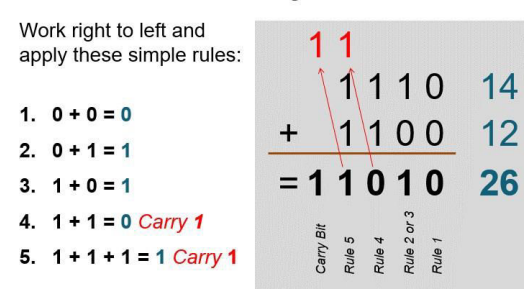

**01000010011010010110111001100001011100100111 10010110000001101100011011110110111101101011 01110011011000000110100001100001011100100110 01000110000000101100011000000110100001110100 01100000011010000110101101101110011000000111 0100**

<https://www.bbc.co.uk/bitesize/guides/zws8d2p/revision/1>

<https://www.bbc.co.uk/bitesize/guides/z26rcdm/revision/1>

<https://www.bbc.co.uk/bitesize/guides/z4p4jxs/revision/1>

**YouTube: Fetch-decode-execute cycle explained**  <https://www.youtube.com/watch?v=Z5JC9Ve1sfI>

**BBC Bitesize: Binary** 

**BBC Bitesize: Technology through time** 

### **Characters in binary (American Standard code for Information Interchange ASCII):**

ASCII is used in nearly all computers. There is a binary code for every character on the computer keyboard as shown in the table below.

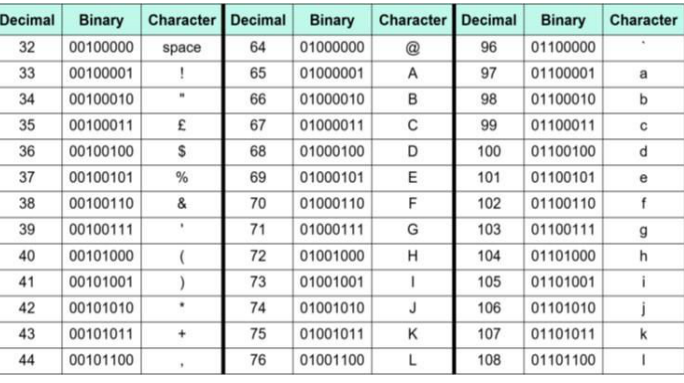

Originally only 7 bits were used **Note:** but this limited the number of  $\parallel$  The character '5' on the characters that were available.  $\parallel \cdot \parallel$  keyboard is not the same

as the number 5 (think strings and integers coved in the python unit)

### **Test yourself?**

- 1. What is an input device? List as many as you can.
- 2. What is an output device? List as many as you can
- 3. What is a storage device? List as many as you can
- 4. What is hardware?
- 5. What is software?
- 6. What is ROM?
- 7. What is RAM?
- 8. What is a single binary digit known as?
- 9. Write the numbers  $1 10$  in binary code
- 10. Write the lower case alphabet in binary code

KS3 COMPUTING: Year 9 Autumn Term Unit 1Data Representation

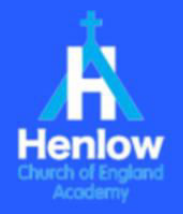

### **Lossy compression**

Lossy compression is typically used on data such as images and video. This is because some data about an image of video is lost, although it will reduce the quality of the image or video the viewer can still see/view the image.

### **Lossless compression**

Lossless compression is used when it is critical that, when the data is uncompressed, the original data can be reconstructed. This type of compression is often used to compress text so that all the letters in the text can be reconstructed and the text can be understood.

If lossy compression was used on a text file containing a program, the program would no longer work because characters would be removed by the compression algorithm.

This is what a Python program might look like if you tried to apply lossy compression to it

### **Bitmap images**

Bitmap images use a grid of pixels, each with an assigned colour, to represent an image.

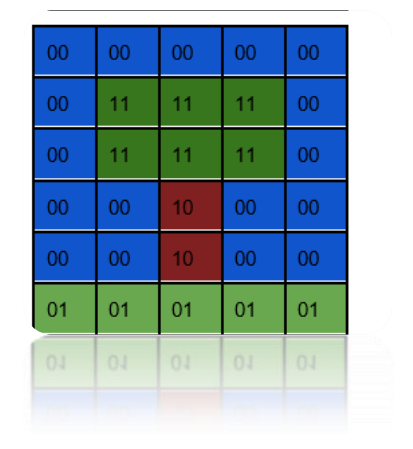

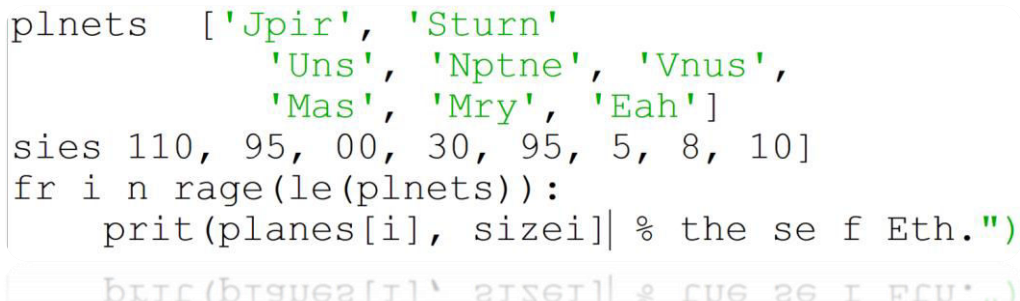

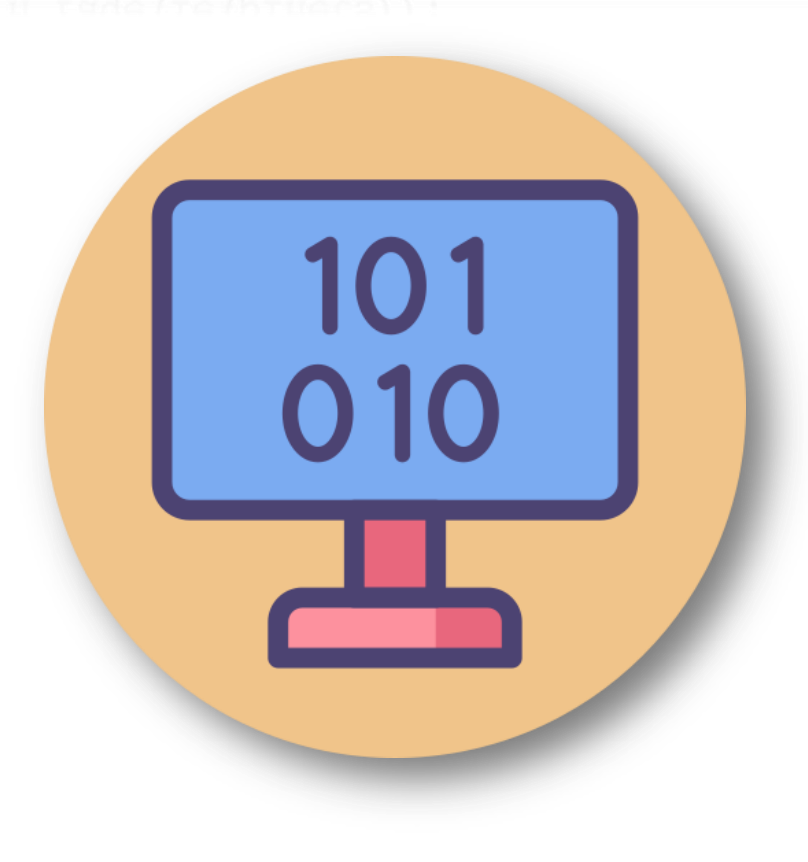

## KS3 COMPUTING: Year 8 Spring Term Unit 3 Networks

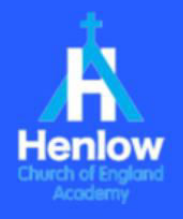

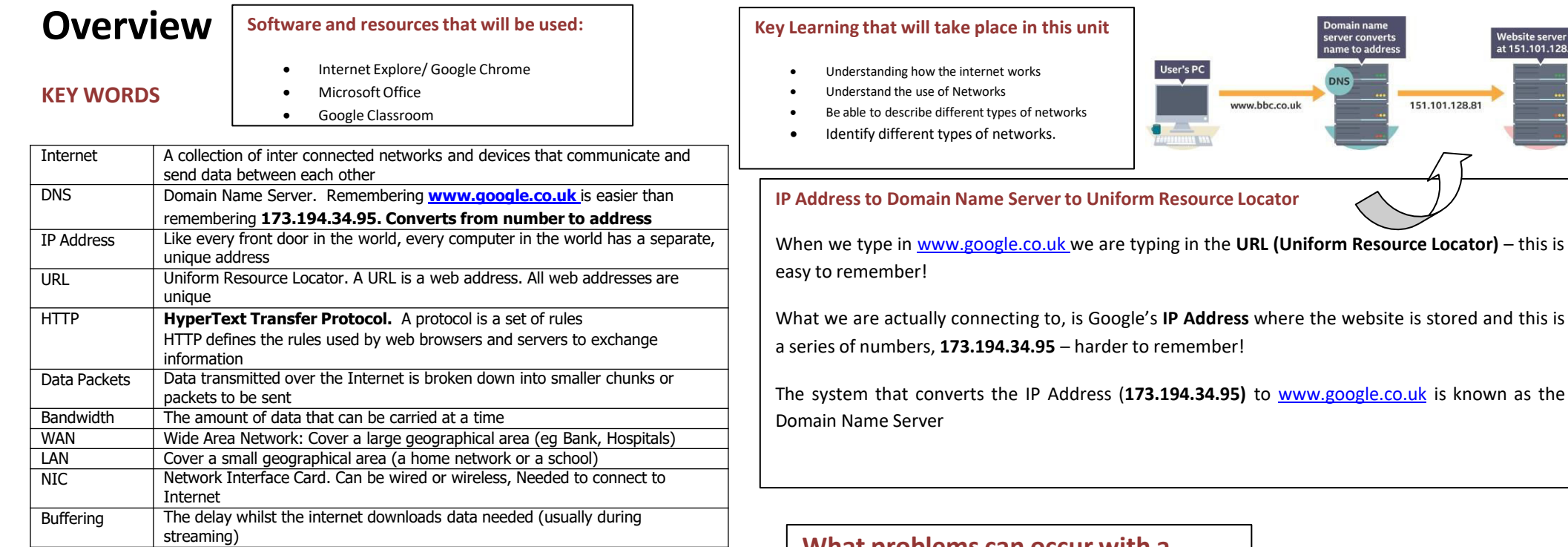

## **What is a network?**

A network is two or more computers (or other electronic devices) that are **connected together**, usually by cables or Wi-Fi.

Some computer networks will have a server. A server is a powerful computer that often acts as a central hub for services in a network, eg emails, internet access and file storage. Each computer connected to a server is called a client.

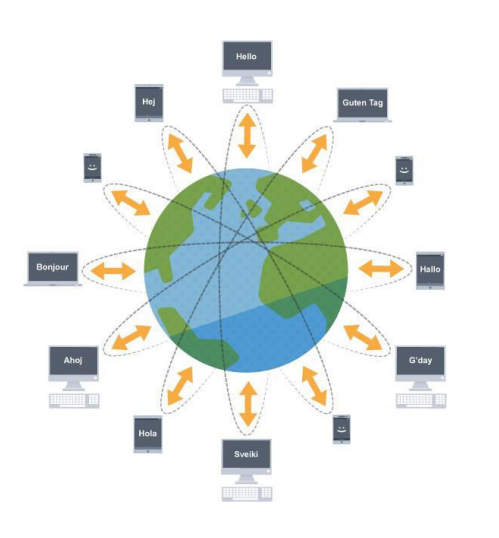

## **What problems can occur with a network?**

If we connect computers or devices together in a network we can expose ourselves to some problems.

If the network breaks, this can make a number of tasks it is used for quite difficult. For example, it might not be possible to share photographs and opinions with friends.

If computers and devices are networked together, we can expose ourselves to hackers and viruses. Most viruses are spread over a network and most hackers use a network to access other people's computers. Without a network connection, a hacker would have to physically get to your computer.

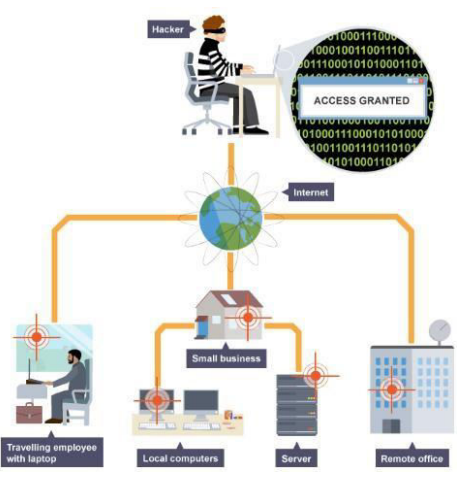

## KS3 COMPUTING: Year 8 Spring Term Unit 3 Networks

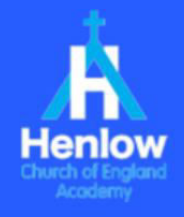

### **Types of Networks**

There are two main types of networks: **LAN** and **WAN**

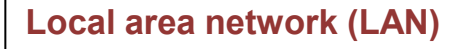

A **local area network** is when computers or devices are connected together over a **small geographical area**, such as within a home, a building or one site. A LAN can be created to share data or hardware such as a printer, or to share an internet connection.

A computer that is not connected to a network is called a **standalone computer**

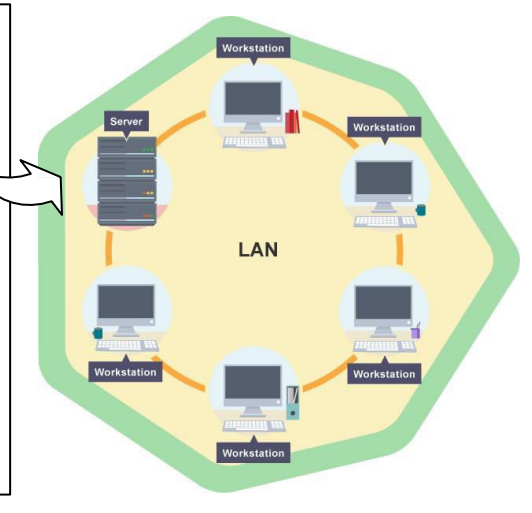

### **Wide area network (WAN)**

A **wide area network** is when computers or devices are connected together over a **large geographical area**. For example, a company with an office in London and another in Beijing would use a WAN to allow the employees to share one network. Some companies will connect a number of LANs in different areas together to create a WAN. The biggest WAN we know is the internet.

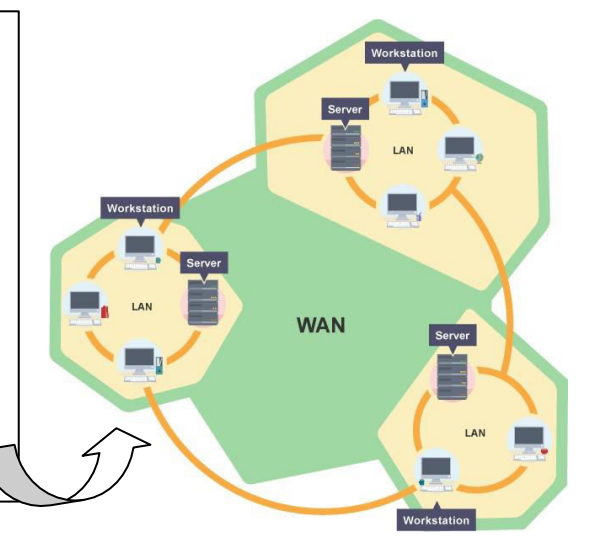

Within this, there are then 3 subtypes of networks which are shown below

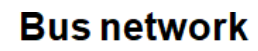

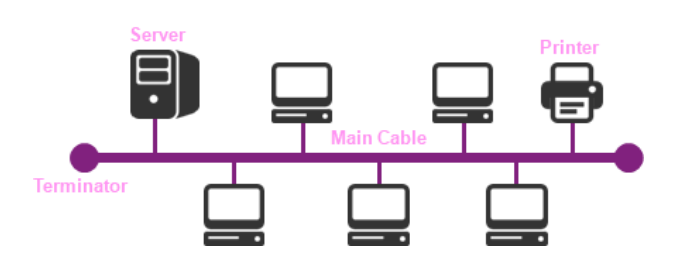

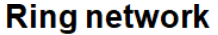

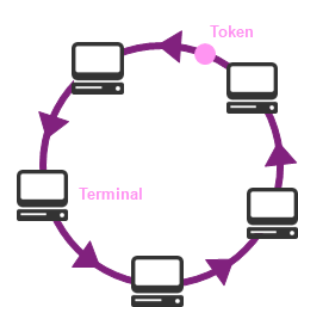

**Star network** 

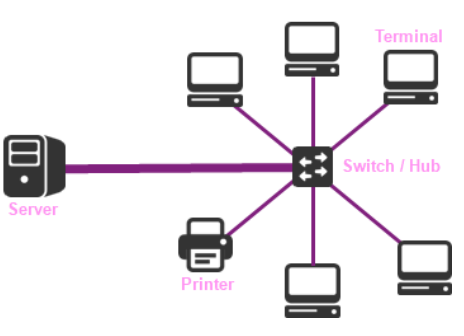

## KS3 COMPUTING: Year 8 Spring Term Unit 3 Networks

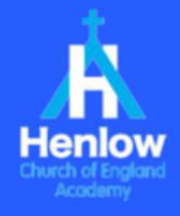

### **Data Packets**

The main purpose of networking is to share data between computers. A file has to be broken up into small chunks of data known as data packets in order to be transmitted over a network. The data is then re-built once it reaches the destination computer. Networking hardware is required to connect computers and manage how data packets are communicated. Protocols are used to control how data is transmitted across networks.

### **Client-server networks**

This type of network separates computers into one of two classifications servers and clients.

A server is a computer that manages and stores files, or one that provides services to other computers on the network. They control the network and allow other computers to share and communicate. In effect, they serve other computers. Typical servers include:

- file servers hold and maintain user files
- applications servers allow programs to be run over a network
- web servers hold and share web pages
- print servers manage printing across a network

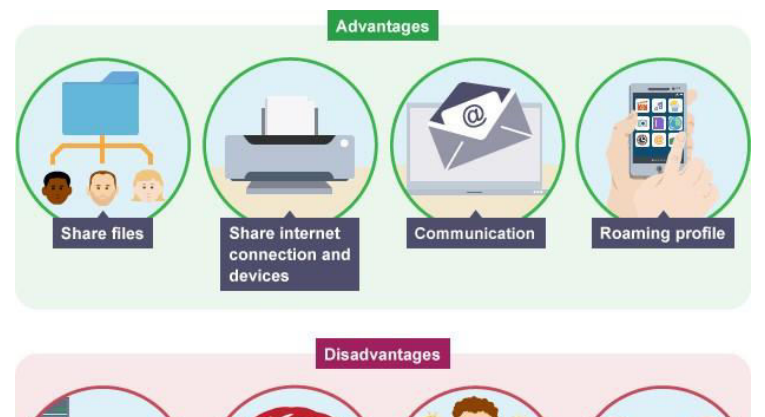

### How many different email addresses do you use? Find out how members of your family use emails If you have a family laptop or pc, check if your home files are organised, if not, sit with your parents and help them organise files and folders Log into your school email account from the school Expensive **Risk of viruses Specialist staff** website hardware and hacking often required

**At Home**

**Useful Links BBC Bitesize**

File and Folder Management:

Spam Emails and Phishing:

### **Peer-to-peer networks**

r F

Reliance on

networked

resources

In a peer-to-peer (P2P) network, all computers have equal status - no computer has control over the network. There are no servers or clients. Instead, each computer is known as a peer. Peers store their own files, which can be accessed by other peers on the network. Therefore, a peer is both a client and a server.

P2P networks are best suited to smaller organisations that have fewer computers, or where fewer computers need access to the same data.

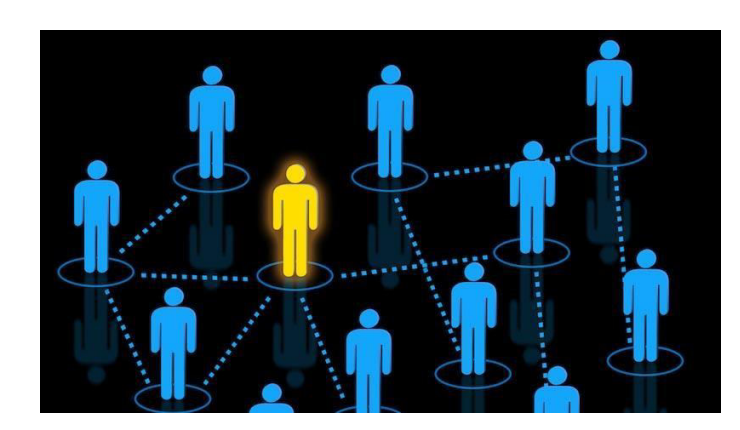

Emails:<https://www.bbc.co.uk/bitesize/guides/zghfr82/revision/1>

<https://www.bbc.co.uk/bitesize/guides/z9n9q6f/revision/2>

<https://www.bbc.co.uk/bitesize/guides/zrtrd2p/revision/2>

KS3 COMPUTING: Year 8 Spring Term Unit 4 Cyber Crime and Security

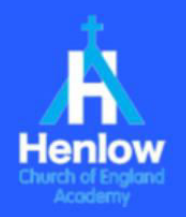

**Software and resources that will be** 

The most commonly used passwords are

Always include at least 1 uppercase letter, 1 lowercase letter, 1 number AND a

\*pa\$\$WorD\_2070

Weak passwords are one of the most common weaknesses exploited by hackers!

Don't include personal information

Make it at least 8 characters long

Google Classroom

'password' or 'Password1'.

**used:**

**Passwords:**

special character:

### **Overview:**

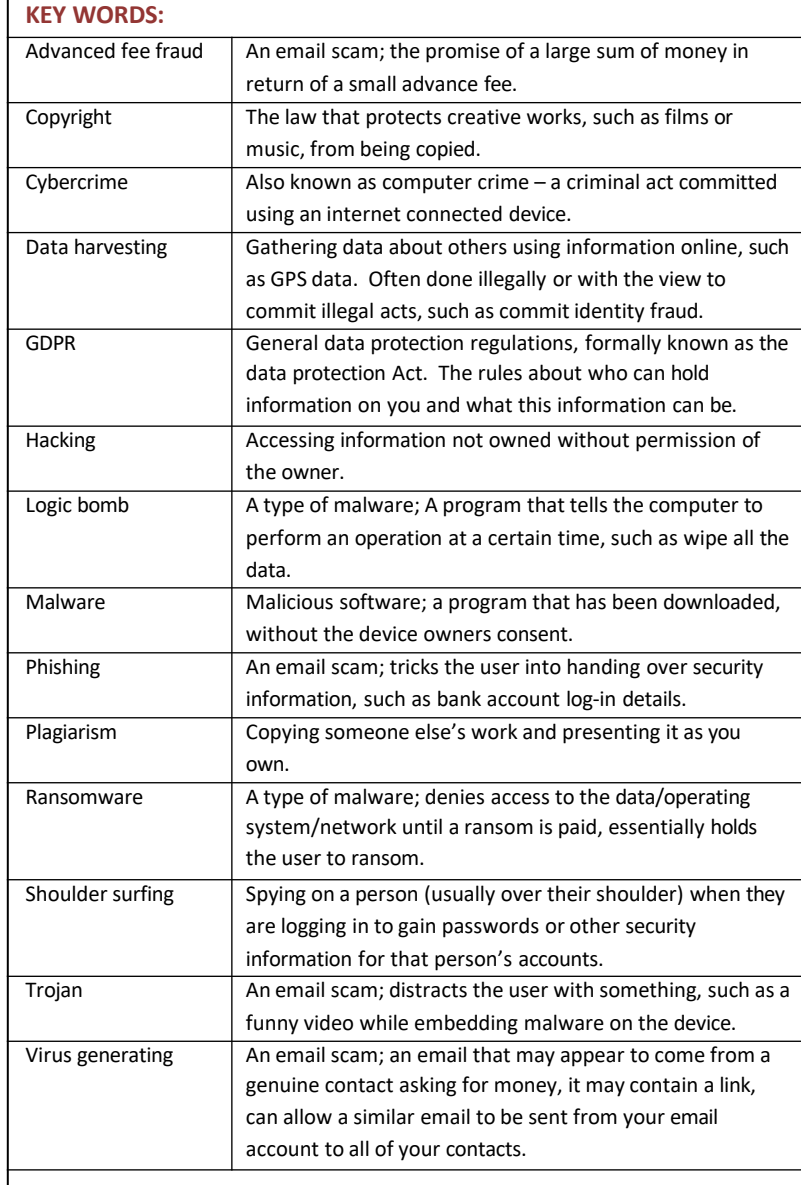

### **Key Learning that will take place in this unit:**

- Understand what is meant by 'Cybercrime', the types of cyber crime and how to avoid becoming a victim.
- Learn the different types of email scams, how to recognise them and how to protect yourself from being a victim,
- Learn the different types of malware, how to protect your device from becoming infected and how to recognise the signs your device may have been infected,
- Understand what is contained in the Computer Misuse Act 1990 and why it is important,
- Learn what hackers do, how and why they may do it,
- Understand how to keep yourself safe from harm working with and working on devices, such as computers, including ensuring that your data is appropriately stored.

### **Cybercrime:**

Cybercrime, sometimes called computer crime, is a crime committed using the internet and any internet enabled device including smartphones

- $\triangleright$  Cyber crime makes more money for criminals than drug trafficking **Why do hackers hack?:**
- $\geq$  Around the world someone's  $\geq$  For information identity is stolen online every 2 seconds **For political reasons For political reasons**
- $\triangleright$  It takes just 4 minutes from  $\triangleright$  For revenge connecting to the internet for an unprotected device to become  $\rightarrow$  For the thrill of the challenge infected. **Solution To cause chaos and mischief**

### **Hackers:**

Cyber crime fact file A hacker is (as defined in the Computer Misuse Act, 1990) someone who looks at or modifies another users' data without permission.

- $\triangleright$  For money
- 
- 
- 
- 
- 

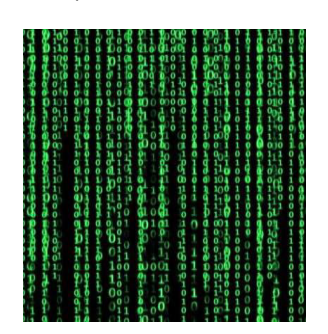

## KS3 COMPUTING: Year 8 Spring Term Unit 4 Cyber Crime and Security

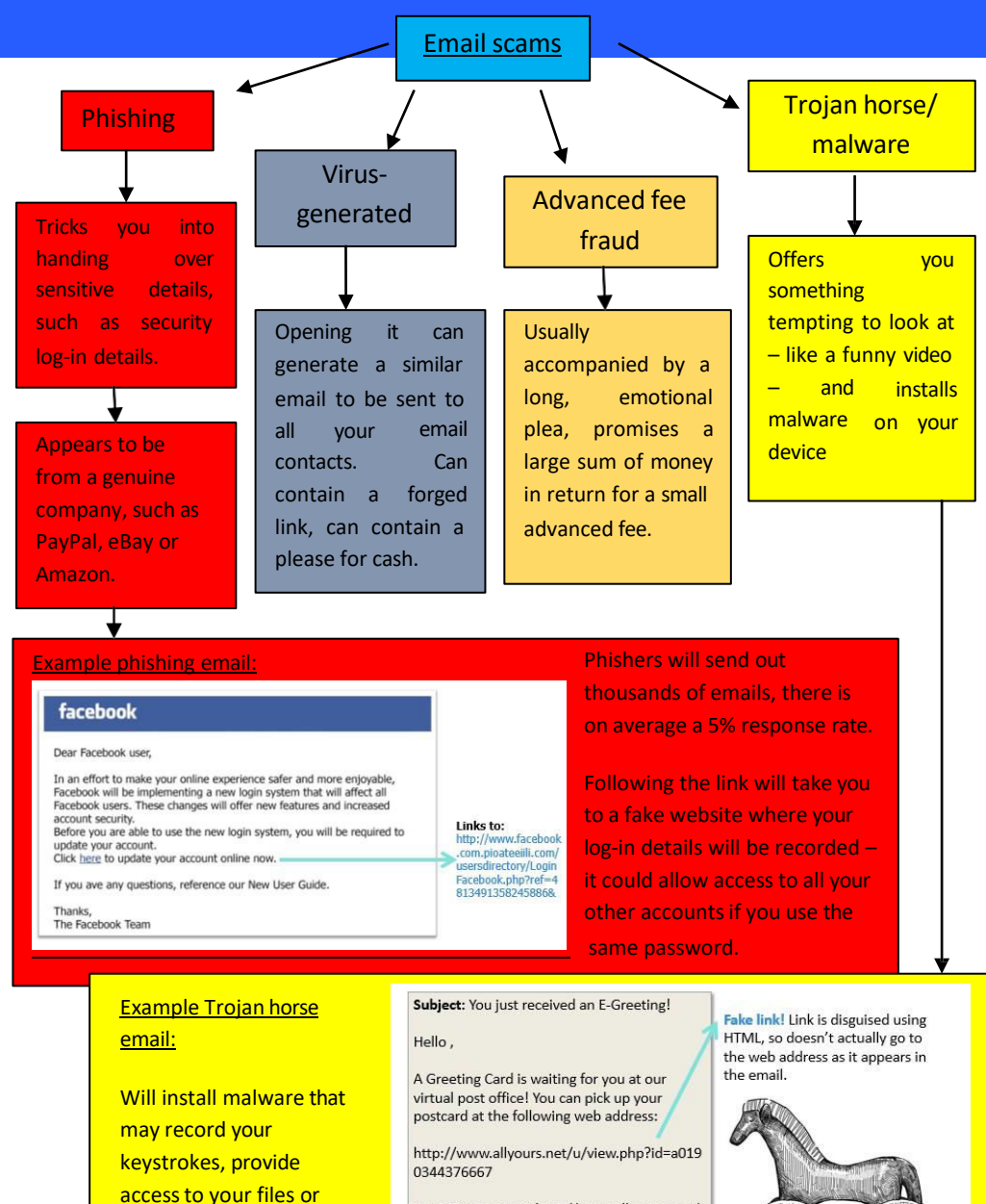

visit E-Greetings at http://www.all-yours.net/ and enter your pickup code, which is: a0190344376667

(Your postcard will be available for 60 days.)

send spam to all your

contacts

### **Malware:**

Malware means **Mal**icious soft**ware**. Malware can be accidentally downloaded, usually as a virus via a vulnerability in the network or intentionally added by a hacker.

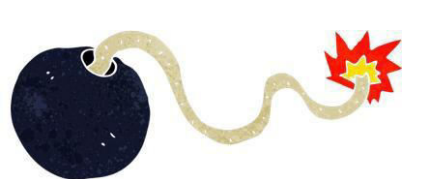

**Logic bombs:**  Used by disgruntled employees or blackmailers – executes a destructive sequence, set to detonate at a certain time.

### **Ransomware:**

Denies access to the network or computers until a ransom is paid.

Famously the NHS was victim to a ransomware attack in 2017.

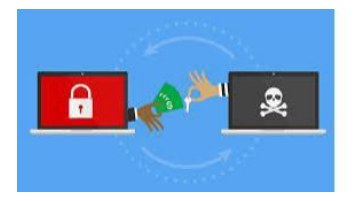

**Avoid becoming a victim of malware or email scams:**

Malware

- Avoid clicking on everything, e.g. offers that seem too good to be true (on both websites and email)
- Don't visit illegal sites, such as those that let you download copyright material
- Make sure your browser is configured to always ask before running files and downloading automatically
- Keep your browser software up-to-date
- Install up-to-date antivirus and anti-spyware software

### Email scams

- Use a SPAM filter to prevent common scams ever reaching your inbox
- Be suspicious! If you aren't completely certain it's genuine, NEVER click any links or download attachments.

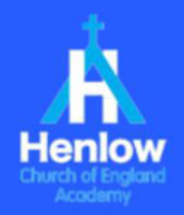

## KS3 COMPUTING: Year 8 Spring Term Unit 4 Cyber Crime and Security

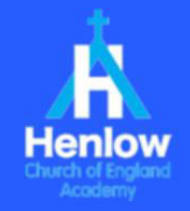

Data protection: **Example 20 State 20 Access 20 State 20** Knows your rights about your information. Certain companies and organisations are permitted to hold data on you but:

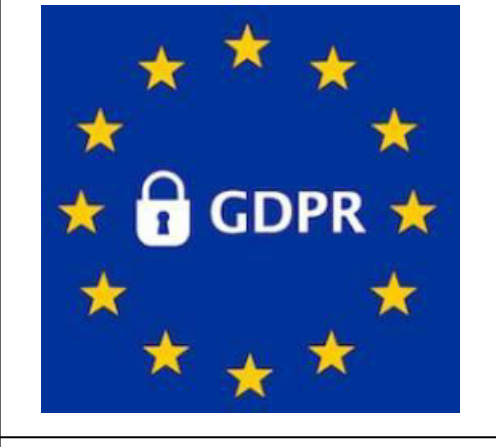

- The data must be accurate and up to date
- You have a right to see what data is held about you
- The data must be protected  $\bullet$ from unauthorised access

# **AND**

• It can only be kept for as long it is relevant (the company can't keep your details forever)

### **Copyright and plagarism:**

**Copyright** © protects the rights of an author/creator of creative work. It means that someone else's work cannot be copied without permission.

**Plagarism** is using someone else's creative work as if it is yours.

**Copyrighted material** online can be music, films or pictures. Sharing or downloading these illegally (without paying the owner of the copyright) is a copyright infringement. However, there are many sites, like amazon music or iTunes, where downloading music is legal because the owner has been paid.

### **But what is the problem with downloading music?**

It is estimated that the illegal downloading of films, TV programmes and music could mean the loss of 30,000 British jobs

### **At home:**

Check your security and privacy settings, are they secure? What can a stranger see on your social media? Could they recreate/copy your identity? Check - Is your home work station damaging you back?

### **Health & Safety:**

Are you sitting comfortably? Take a break every 15 minutes, even if it just looking off into the distance.

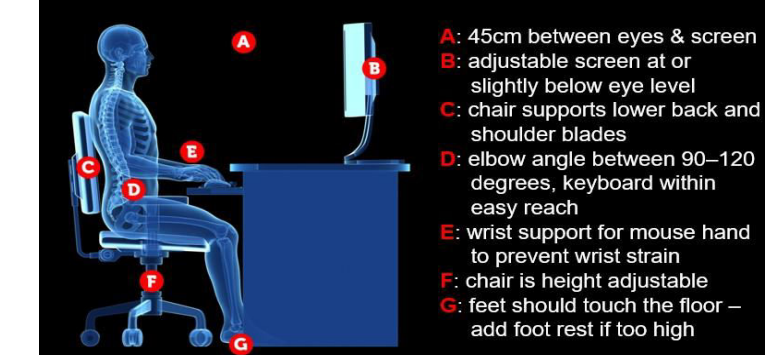

### adjustable screen at or slightly below eye level chair supports lower back and

- elbow angle between 90-120 degrees, keyboard within easy reach
- E: wrist support for mouse hand to prevent wrist strain
- F: chair is height adjustable  $\overline{G}$ : feet should touch the floor  $$ 
	- add foot rest if too high

### **Useful links:**

### **BBC Bitesize: Cybercrime**

<https://www.bbc.co.uk/bitesize/guides/zycm97h/revision/7> **BBC Bitesize: Hacking** 

<https://www.bbc.co.uk/bitesize/guides/zbgg4qt/revision/8> **BBC Bitesize: Viruses and malware** <https://www.bbc.co.uk/bitesize/topics/zd92fg8/articles/zcmbgk7>

### **Safety online:**

### Keeping your identity safe

If criminals can access your information, they can steal your

identity… but where can they get this information from? Social

### media!

Before you post, think who can see it and what information does this tell me about me?

Even a photo can disclose your location, even if there is nothing obvious, they are all embedded with location information that is shared if you don't turn it off.

### If you wouldn't tell them in real life why tell them online?

### **Test yourself?**

- 1. Write the definition of 'GDPR'
- 2. What are the 4 most commonly used email scams?
- 3. What does 'malware' mean?
- 4. Give two examples of malware
- 5. What is a hacker?
- 6. What is a common weakness hackers exploit?
- 7. How do you protect yourself from becoming a victim of cybercrime?
- 8. How do you protect your data online?

## KS3 COMPUTING: Year 8 Summer Term Unit 5 Computer Components

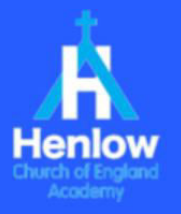

**Software and resources that will be** 

Not just PCs (personal computers) but all computerised devices such as smart phones, the tills in the supermarkets, ATMs etc.

• Schoology

**used:**

### **Overview:**

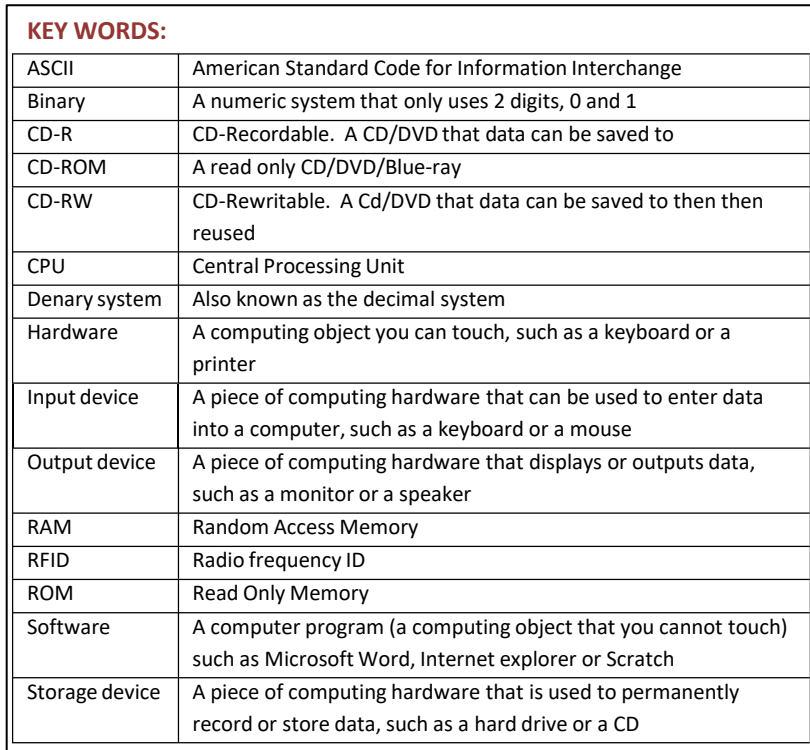

### **Data storage:**

Stored data can be measured in bits, a bit is a very small amount of data, like

### the letter 'a'. There are 8 bits in 1 byte.

### **Data units:**

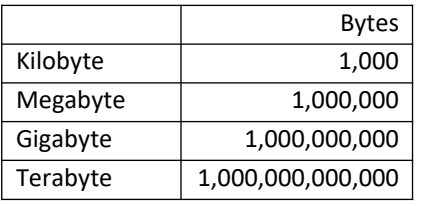

### **Data translated:**

Kilobyte = about 14 lines of text Megabyte = A good size novel Gigabyte = About 300 MP3s or 40 minutes of a movie Terabyte = About 1,000 copies of the Encyclopaedia Britannica.

**Key Learning that will take place in this unit:**

- The elements of a computer, including hardware, software, Input devices, output devices and storage devices.
- The processes of the Central Processing Unit.
- The different storage devices, the advantages and disadvantages of these.
- Basic binary.
- Future technologies and the impact these may have on our lives.

### **Hardware/Software:**

**Hardware** is something that you can touch, such as a keyboard, the mouse, a printer or a CD but **Software** you cannot touch, it is the programs that run on the computer, such as Microsoft windows.

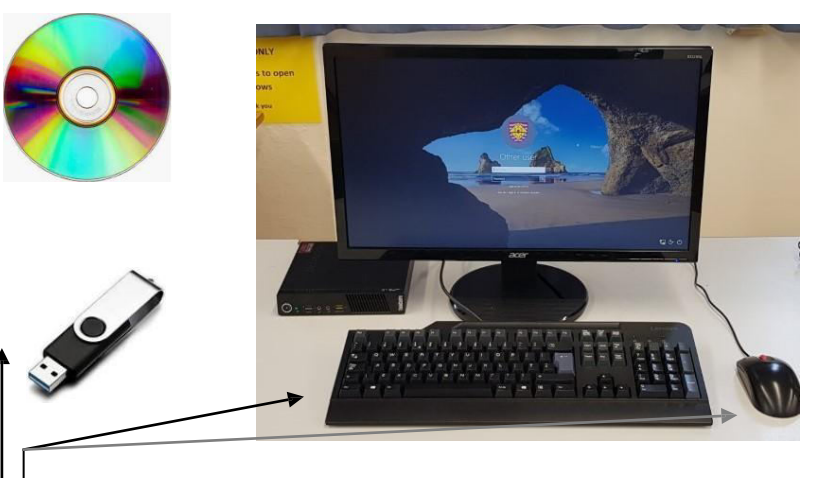

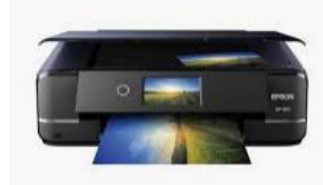

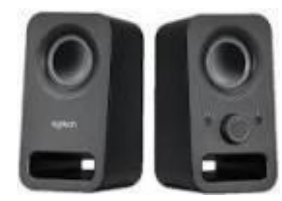

### **Input/Output/ storage devices:**

Hardware is further defined as an input device, an output device or a storage device.

- An **Input** device, such as the keyboard, enters data.
- An **Output** device, such as the speakers outputs the data.
- A **storage** device such as a CD-ROM or a USB memory stick, holds the data.

**Software** is stored as data.

KS3 COMPUTING: Year 8 Summer Term Unit 5 Computer Components

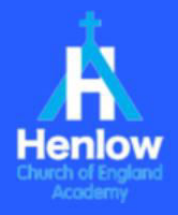

### **The CPU (Central Processing Unit):**

The CPU is the part of the computer that carries out the instructions of the computer program, using the fetchdecode- execute cycle, it is like the brain of the computer.

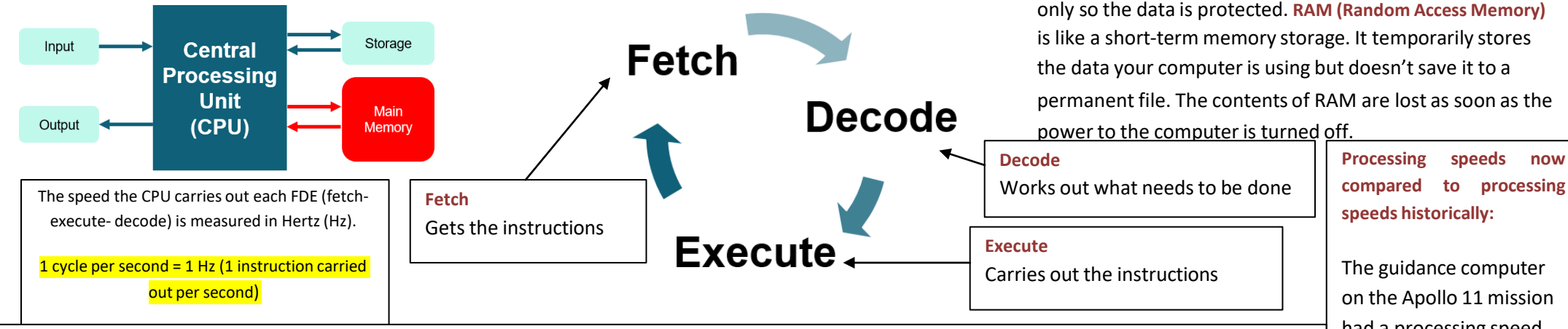

### **Emerging technologies:**

Moore's Law states that the number of transistors in integrated circuit boards doubles every two years. This means that we need less devices to perform more tasks.

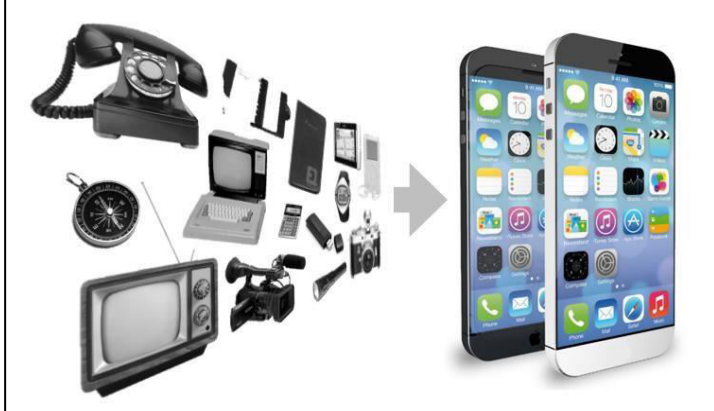

### The effect of changing technologies

- Connectivity
- Convenience
- Creativity & Design
- Globalisation & Collaboration
- Potential & Innovation
- Research & Discovery

Emerging technologies include:

**Computer memory – RAM and ROM:**

There are two different types of memory **ROM (Read only memory)** which hold data such as the software. It is read

- Driverless cars
- Advanced robotic capabilities
- Advances in medicine
- Advances in space exploration
- And…. ?

had a processing speed of 0.043 MHz (1MHz = 1,000,000 cycles per second). An iPhone 6 has a processing speed of 1.4 GHz. (1GHz = 1,000,000,000 cycles per second)

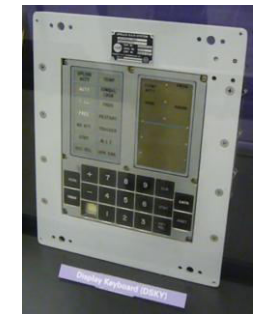

If Moore's law is correct and continues at the same pace it would mean that a 32Gb memory card, in 10 years, can be replaced by a 1Tb memory card.

## KS3 COMPUTING: Year 8 Summer Term Unit 6 Introduction to Python

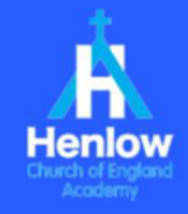

**Introduction:** In this unit, you will learn how to write computer programs in Python that include a variety of common techniques and features. These will include: printing to the screen, user-input, variables, using different datatypes, doing some maths using BIDMAS, using Python if-elif-else statements and comparing values, and looping through code using Python while loops. You will also learn how to change data types using 'casting', and will become familiar with different types of errors and how to correct them.

### **Overview**

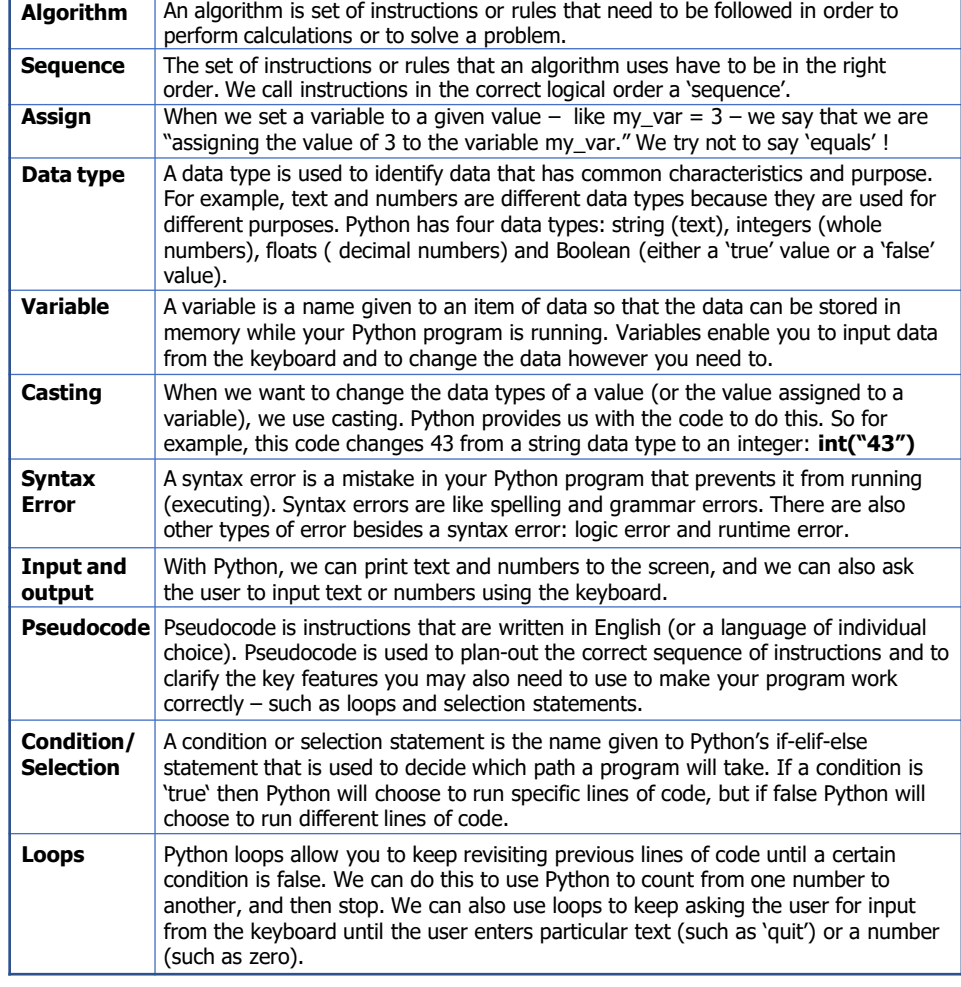

### **Key Learning that will take place in this unit**

- To know how to use Python to print text and numbers to the screen.
- To be able to ask the user for input using the keyboard.
- To know the different data types: string, integer, float and Boolean, and how these are used.
- To be able to correct basic syntax errors and program 'bugs'.
- To know how to use variables and to understand their purpose.
- To understand some of the rules (conventions) for naming variables.
- To understand the concept of a sequence of instructions (algorithm).
- To be able to change the data type of variables using 'casting'.
- To be able to do arithmetic in Python using operators and BIDMAS.
- To know how to use selection (Python if.. elif.. else) statements .
- To know what pseudocode is and why it is useful.
- To know three different types or error: syntax, logic and runtime.

-------------

Bobbidy Bob

135

 $>>$ 

- To know how to write selection (Python loop) statements.
- To understand how Python can be used to search for data.

### **Python data types**

**integer float string Boolean** A whole number  $\|\cdot\|$  A decimal number  $\|\cdot\|$  A character or text File Edit Format Ru File Edit Format Ru File Edit Format print ("hello world" print (3.95 \* 2.34)  $print(3 + 2)$ hello world 5 9.243  $\gg$  $\gg$  $>>$ 

### **Using Python variables**

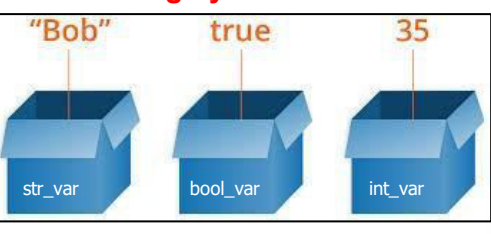

# variables are like values stored in boxes until they are needed. # the name of the variable is the name of the box. # these values can change and can be put back in the same boxes as well.

str var = "Bob"  $bool var = True$  $int \ \overline{var} = 35$ 

int var = int var +  $100$  $print(int var)$  $print(str var + "bidy " + "Bob")$ 

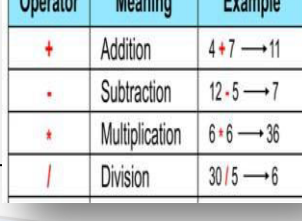

operators for arithmetic

 $\frac{1}{2}$  and  $\frac{1}{2}$ 

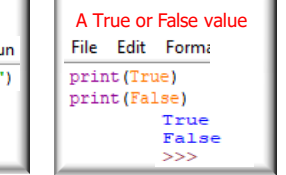

### **Casting to different data types**

We often need to change a data type using casting. For example, if text contains numbers and we want to use it to do maths, we need to change the data type from a string to an integer or a float. Data input from the keyboard is an example of this because the data input is always a string data type and never numbers until we use casting to convert it to an integer or a float.

### **Sleep calculator**

- . Extend the problem to find the total number of hours spent sleeping in a month
- Assume an average of 4.35 weeks per month

hourspernight = input("How many hours per night do **Casting from string to a float – so we can do maths!**hoursperweek  $\leq$  float (hourspernight) \* 7 print ("You sleep", hoursperweek, "hours per week") hourspermonth = hoursperweek  $*$  4.35 print ("You sleep", hourspermonth, "hours per month")

KS3 COMPUTING: Year 8 Summer Term Unit 6 Introduction to Python

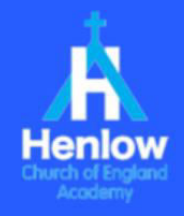

### **TEST YOURSELF**

- 1. What is a data type?
- 2. What can we do with data that is an integer or float data th do with data of a string
- 3. Explain why we use  $\sqrt{ }$ computer programs. *be able to do* if variables invented?
- 4. Write a line of Pythor you would use casting data type to a string of
- 5. Give an example of **w** a syntax error in you error and how did you
- 6. Why do you think we 'x' to multiply number Python?

**Pseudocode** is used to plan an algorithm with the correct sequence of instructions before writing the code in Python. There is no syntax. You can use ordinary English to plan your algorithm if

you want.

**Selection and Comparison, Pseudocode and Errors:** In this unit you will learn how to make selections using Python's *if..elif..else* statements. You will also learn how to compare numbers using special symbols – as you do in maths when you ask the question is  $3 > 4$  or is  $2 < 1$ . You will learn how two write and to use pseudocode to plan algorithms, and you will learn about the three types of programming errors: syntax errors, logical errors and runtime errors.

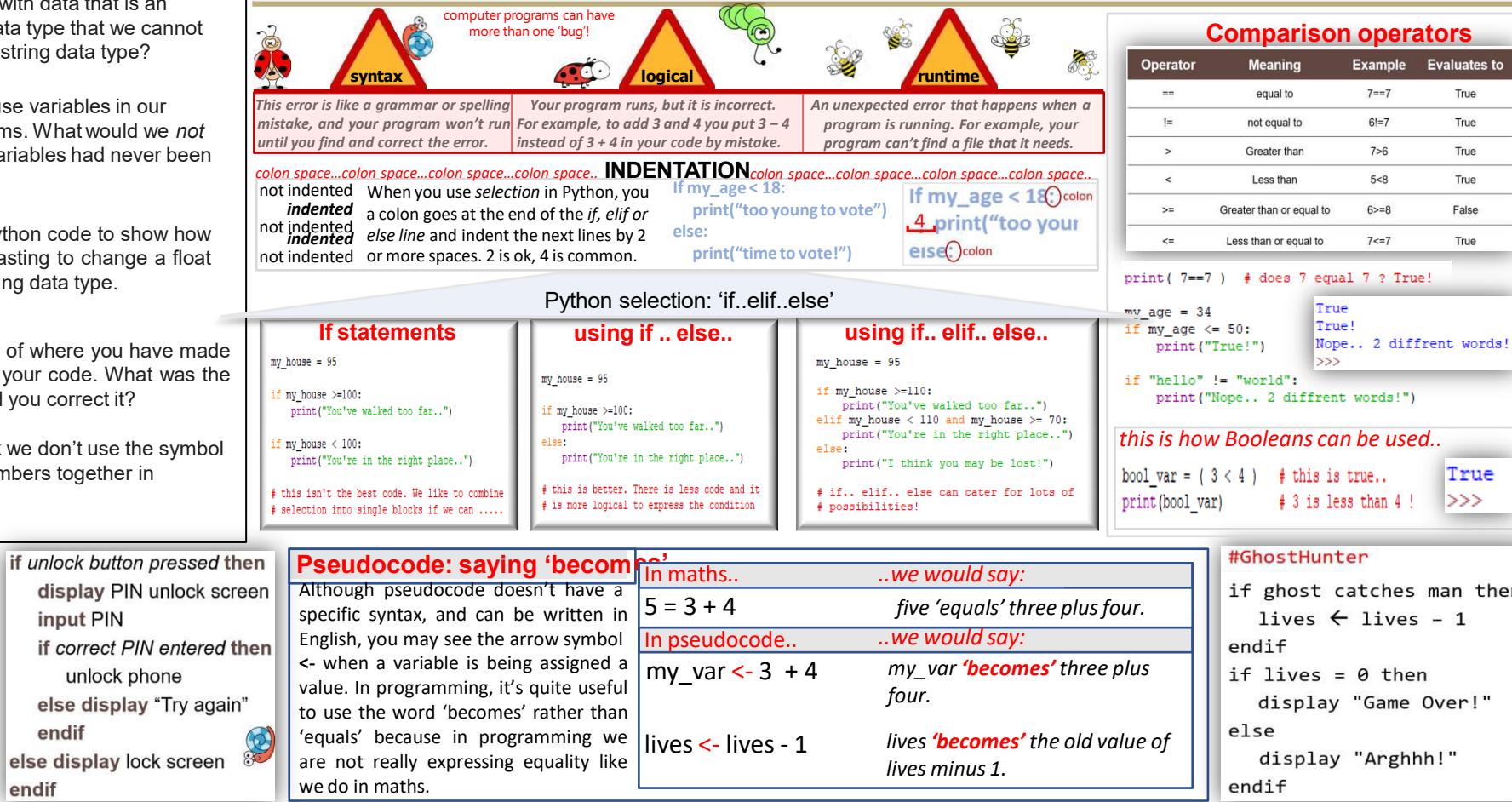

### **AT HOME. (Parents/carers may be able to help with this.)**

Write a computer program in Python that asks the user to input two numbers. Your program should determine which number is the smallest and print a message like "You input 23 and 45. 23 is the smallest number". Once you have this working*, challenge yourself* to extend your program to ask the user for *three numbers.* Can you write a Python program to find the smallest of these three numbers, and print out a similar message?

## KS3 COMPUTING: Year 8 Summer Term Unit 6 Introduction to Python

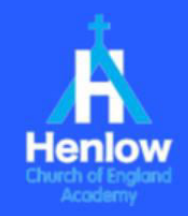

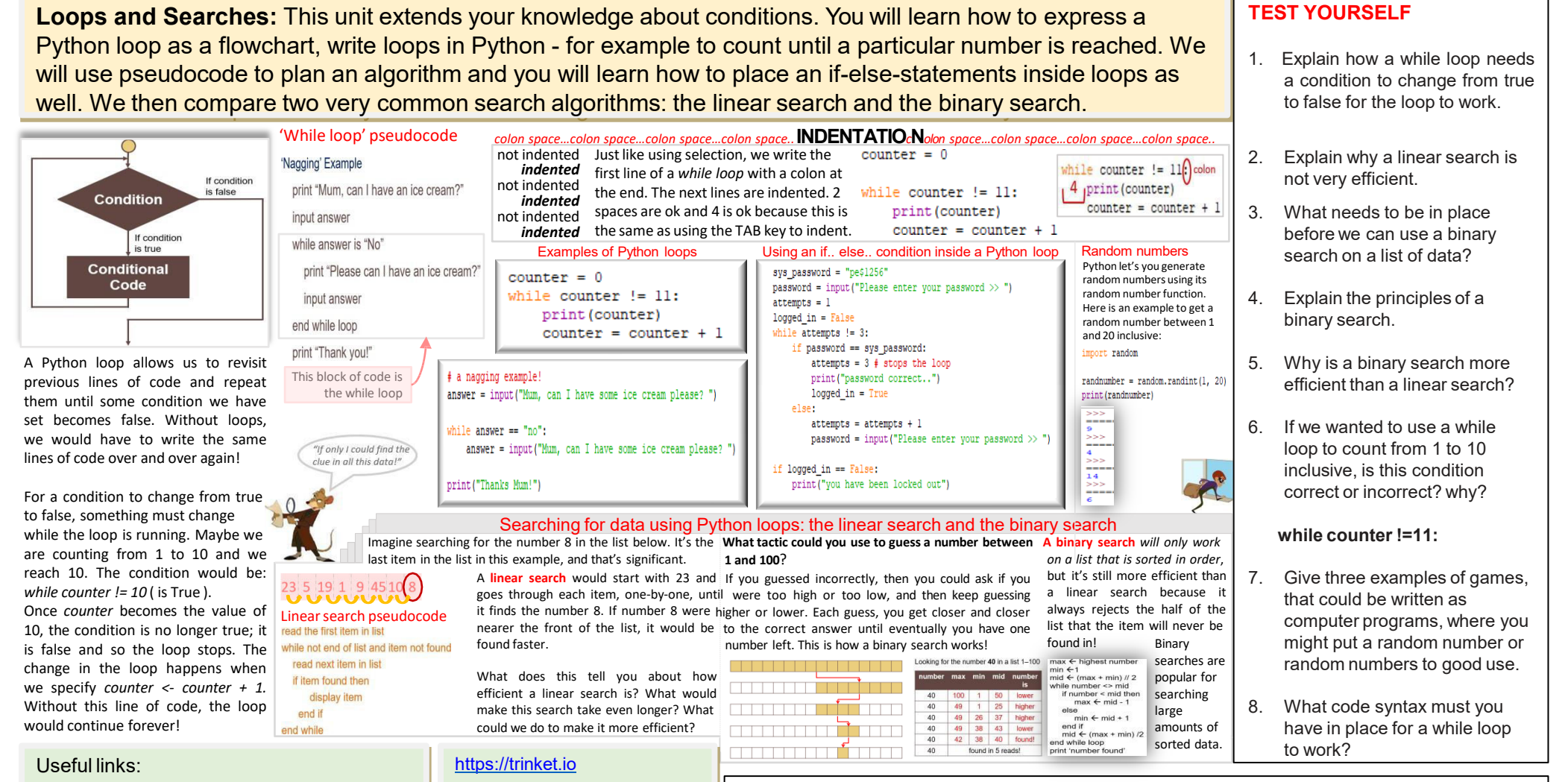

<https://www.bbc.co.uk/bitesize/topics/zhy39j6>

<https://www.w3schools.com/python/>

<http://introtopython.org/>

<https://www.tynker.com/>

## [https://www.codecademy.com/](https://www.codecademy.com/catalog/language/python/)

[catalog/language/python/](https://www.codecademy.com/catalog/language/python/) <http://www.practicepython.org/>

check IO

### **AT HOME. (Parents/carers may be able to help with this)**

Write a Python program that counts from -30 to 100. This will represent the temperature in degrees centigrade. You will need to Google how to convert centigrade into Fahrenheit and then print out the temperature in both centigrade and Fahrenheit. Include some code to print "zero reached" when the loop reaches -18 as it is counting up to 100.